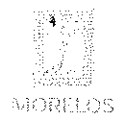

nas ekasuaro

Dirección General de Procesos para la Adjudicación de Contratos

# ACTA DE PRESENTACIÓN Y APERTURA DE PROPOSICIONES

Licitación Pública Nacional Presencial Número EA-N10-2021, a fin de llevar a cabo la adquisición de despensas destinadas a personas que se encuentran en estado de vulnerabilidad en las localidades de los 36 Municipios del Estado de Morelos, a través de la Dirección General de Gestión Social y Economía Solidaria adscrita a la Secretaría de Desarrollo Social.

En la Ciudad de Cuernavaca, Estado de Morelos, siendo las 11:00 horas del día 05 de noviembre del 2021; se encuentran reunidos en la sala de juntas de la Dirección General de Procesos para la Adjudicación de Contratos, de la Secretaría de Administración del Poder Ejecutivo del Estado de Morelos, ubicada en Calle Gutemberg esquina Juárez, número 2, Edificio Vitaluz, 3er. Piso, Colonia Centro, Cuernavaca, Morelos C.P. 62000; se reunieron los servidores públicos y demás personas cuyos nombres y firmas aparecen al final de la presente acta, con objeto de llevar a cabo el acto de presentación y apertura de proposiciones de la licitación indicada al rubro, de acuerdo a lo previsto en los artículos 42 de la Ley sobre Adquisiciones, Enajenaciones, Arrendamientos y Prestación de Servicios del Poder Ejecutivo del Estado Libre y Soberano de Morelos (en adelante, la Ley), y 38 del Reglamento de Ley sobre Adquisiciones, Enajenaciones, Arrendamientos y Prestación de Servicios del Poder Ejecutivo del Estado Libre y Soberano de Morelos (en adelante, Reglamento) así como a lo previsto en los numerales 14, 15, 16, 17 y 21 de las bases de licitación.

Este acto es presidido por el C. Oscar Monge Sánchez, Subdirector de Licitaciones, servidor público designado por la convocante, quien es asistido por los representantes de las dependencias que conforman el jurado en términos de lo establecido en los artículos 41 de la Ley y 32 del Reglamento.

# Representante de la Empresa:

anterior se hace constar lo siguiente:

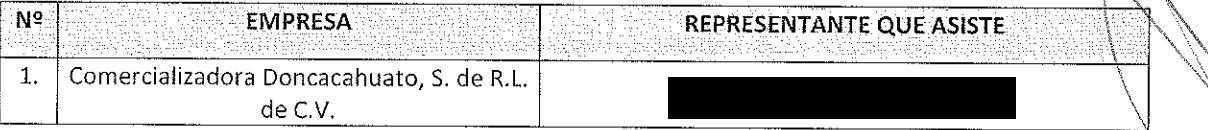

Los representantes de los licitantes, con el objeto de acreditar la existencia y personalidad jurídica, hicieron entrega de los documentos identificados como Anexo 2, mediante los cuales presentan escrito manifestando bajo protesta de decir verdad que cuenta con las facultades suficientes para suscribir en nombre de su representada las propuestas correspondientes, así también dicho escrito contiene los datos establecidos en el numeral 14 de las bases conforme a lo previsto en los artículos 40 fracción II, 42 fracciones I, II de la Ley y 35 del Reglamento, así mismo presentan copia del recibo de pago de bases conforme a lo solicitado en el numeral 13.4 de las bases de la presente licitación; por lo que en su momento oportuno y de resultar adjudicado se solicitará la documentación original para su cotejo correspondiente.

1. Comercializadora Doncacahuato, S. de R.L. de C.V, presenta escrito de fecha 05 de noviembre de 2021. Signado por el C. representante legal legal de la misma.

Posteriormente, se procedió a la apertura de las propuestas técnicas en el orden enunciado, revisando la documentación presentada, sin entrar al análisis detallado de su contenido. De lo

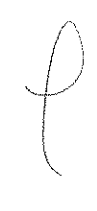

 $\mathbf{I}$ 

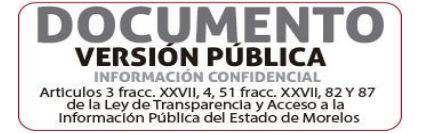

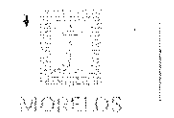

CEORE PARÍA DE<br>ADRIBUTAVIONA

 $\ddot{\phantom{1}}$ 

 $\mathbf{I}% _{0}\left( \mathbf{I}_{1}\right)$ 

 $\lambda$ 

# ACTA DE PRESENTACIÓN Y APERTURA DE PROPOSICIONES

Licitación Pública Nacional Presencial Número EA-N10-2021, a fin de llevar a cabo la adquisición de despensas destinadas a personas que se encuentran en estado de vulnerabilidad en las localidades de los 36 Municipios del Estado de Morelos, a través de la Dirección General de Gestión Social y Economía Solidaria adscrita a la Secretaría de Desarrollo Social.

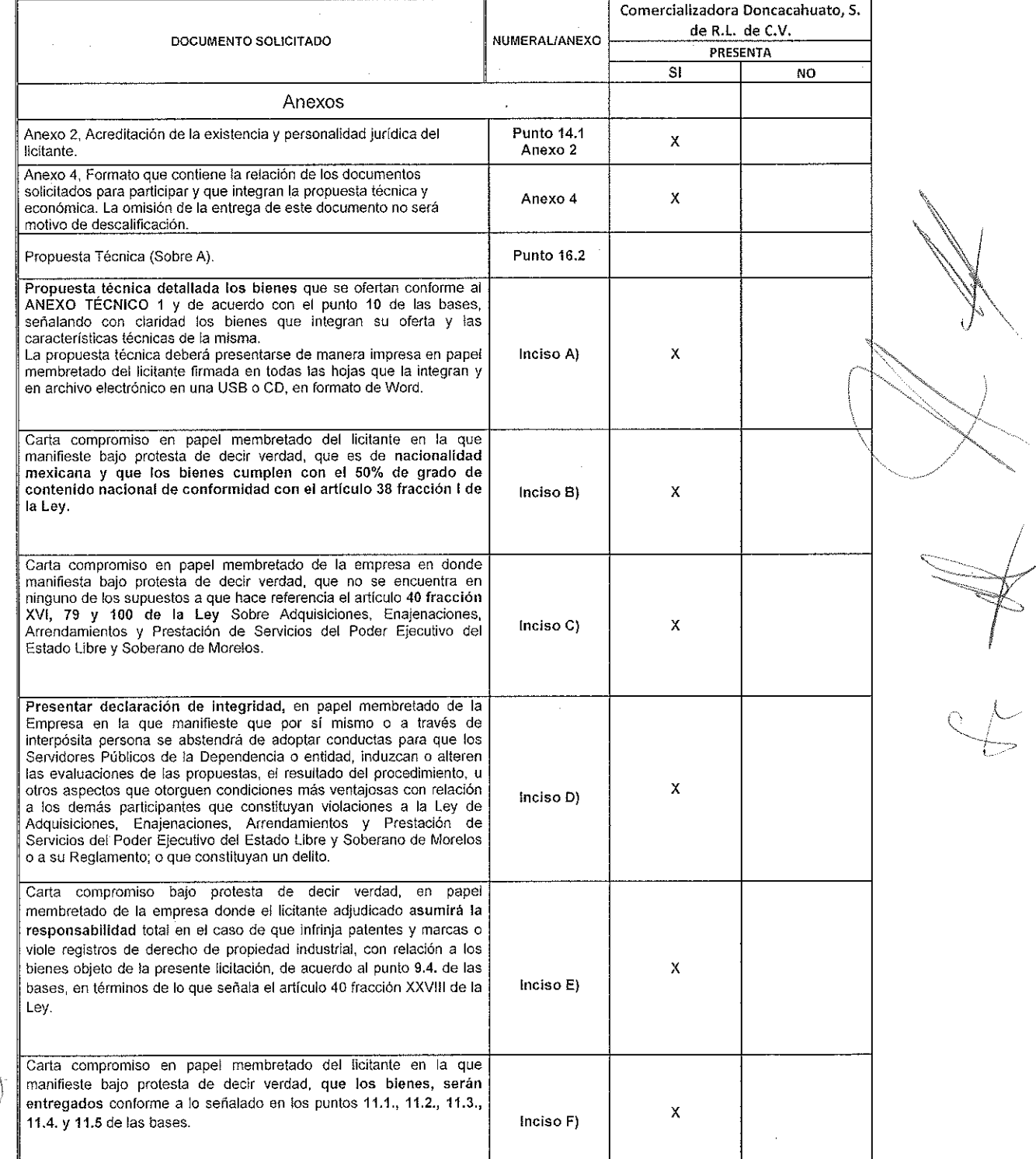

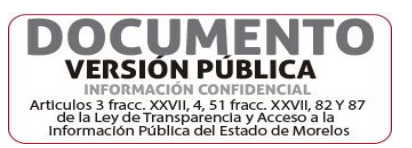

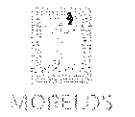

ARCENTARÍA (1)<br>AQMINISTRADIÓN

 $\frac{1}{2}$ 

 $\ddot{\tau}$ 

#### Dirección General de Procesos para la Adjudicación de  $\tau$ Contratos

 $\overline{\phantom{a}}$ 

## ACTA DE PRESENTACIÓN Y APERTURA DE PROPOSICIONES

į

Licitación Pública Nacional Presencial Número EA-N10-2021, a fin de llevar a cabo la adquisición de despensas destinadas a personas que se encuentran en estado de vulnerabilidad en las localidades de los 36 Municipios del Estado de Morelos, a través de la Dirección General de Gestión Social y Economía Solidaria adscrita a la Secretaría de Desarrollo Social.

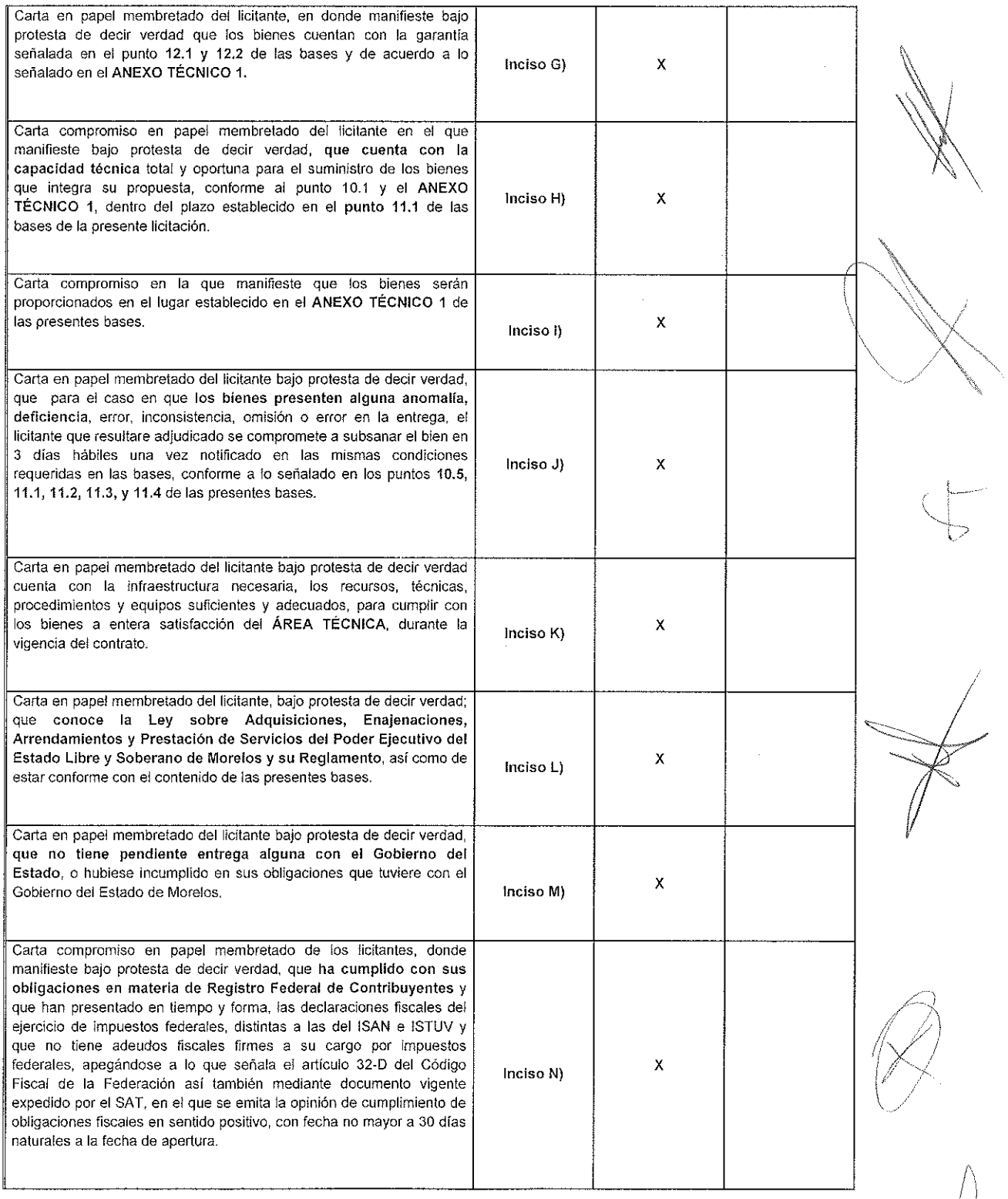

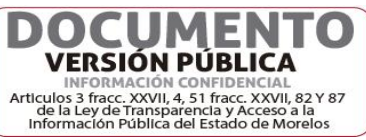

 $\overline{3}$ 

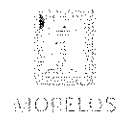

eschevaría de<br>Aumera (ración

 $\bullet$ 

 $\overline{\mathbf{3}}$ 

Dirección General de Procesos para la Adjudicación de Contratos

 $\ddot{\cdot}$ 

# ACTA DE PRESENTACIÓN Y APERTURA DE PROPOSICIONES

Licitación Pública Nacional Presencial Número EA-N10-2021, a fin de llevar a cabo la adquisición de despensas destinadas a personas que se encuentran en estado de vulnerabilidad en las localidades de los 36 Municipios del Estado de Morelos, a través de la Dirección General de Gestión Social y Economía Solidaria adscrita a la Secretaría de Desarrollo Social.

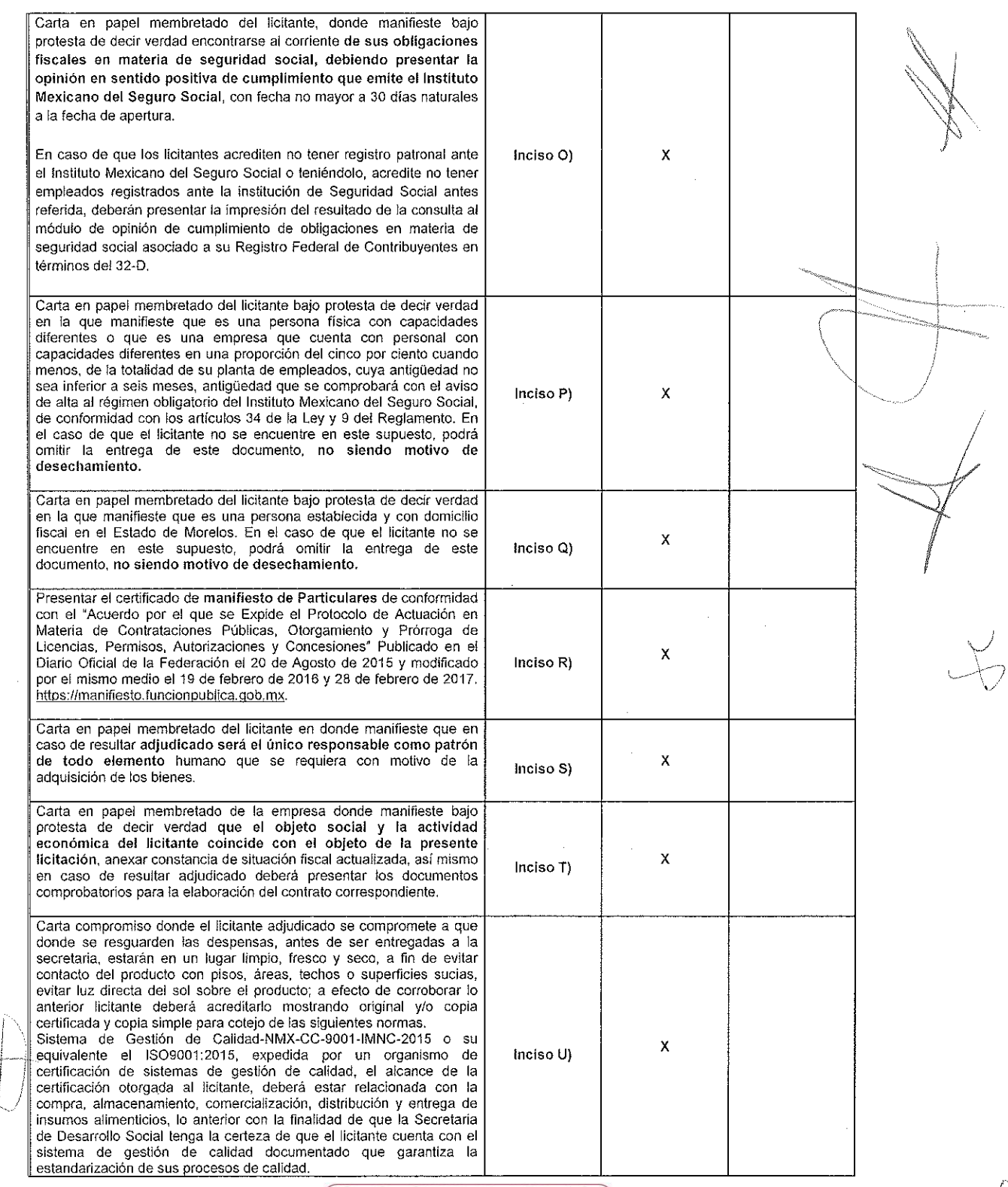

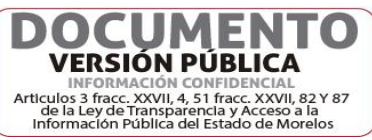

 $\overline{4}$ 

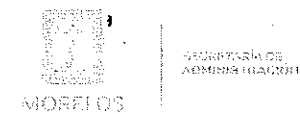

Dirección General de Procesos para la Adjudicación de Contratos

### ACTA DE PRESENTACIÓN Y APERTURA DE PROPOSICIONES

Licitación Pública Nacional Presencial Número EA-N10-2021, a fin de llevar a cabo la adquisición de despensas destinadas a personas que se encuentran en estado de vulnerabilidad en las localidades de los 36 Municipios del Estado de Morelos, a través de la Dirección General de Gestión Social y Economía Solidaria adscrita a la Secretaría de Desarrollo Social.

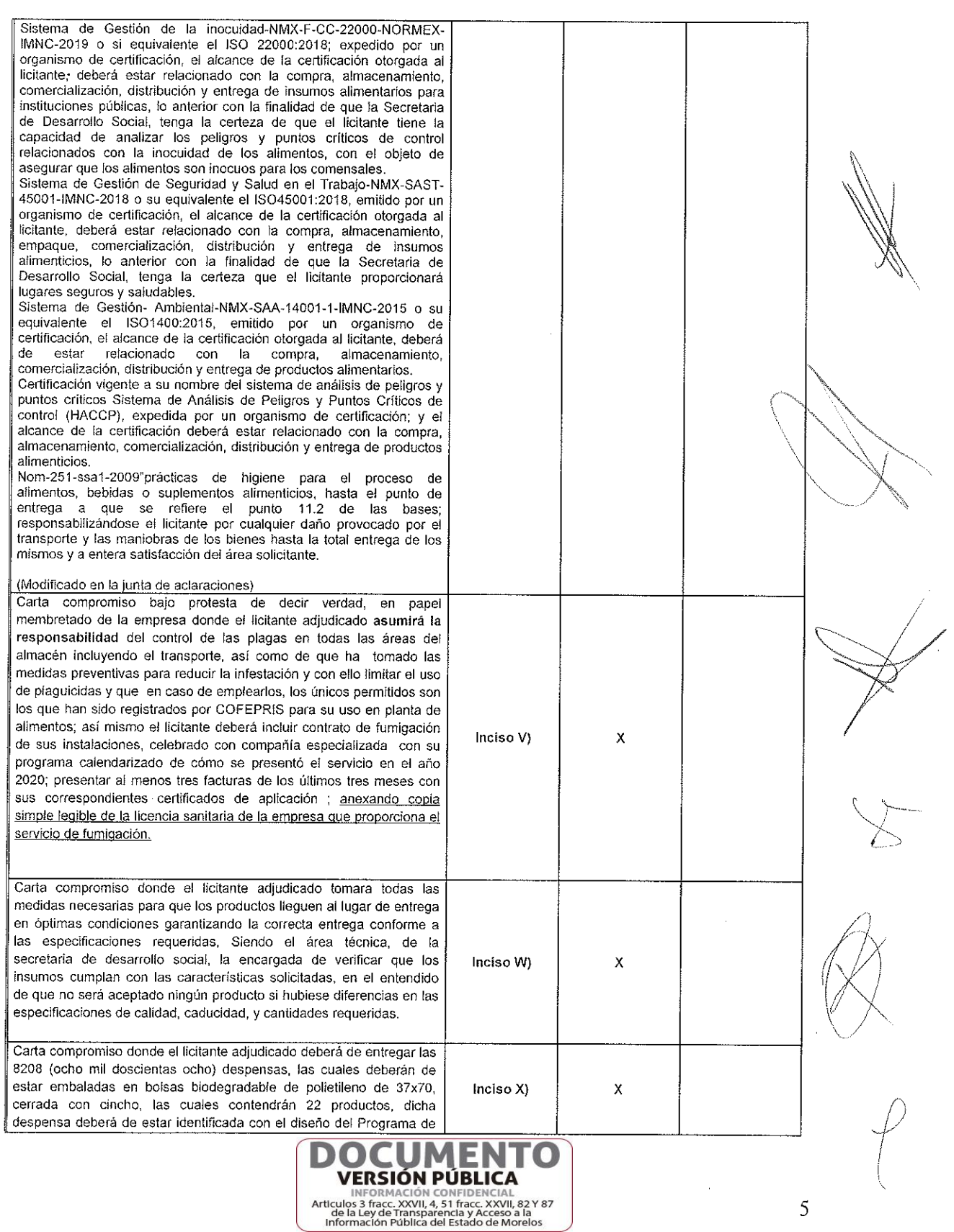

5

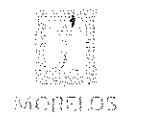

.<br>Намеричение (1964)<br>Намеричение (1964)

Dirección General de Procesos para la Adjudicación de Contratos

### ACTA DE PRESENTACIÓN Y APERTURA DE PROPOSICIONES

Licitación Pública Nacional Presencial Número EA-N10-2021, a fin de llevar a cabo la adquisición de despensas destinadas a personas que se encuentran en estado de vulnerabilidad en las localidades de los 36 Municipios del Estado de Morelos, a través de la Dirección General de Gestión Social y Economía Solidaria adscrita a la Secretaría de Desarrollo Social.

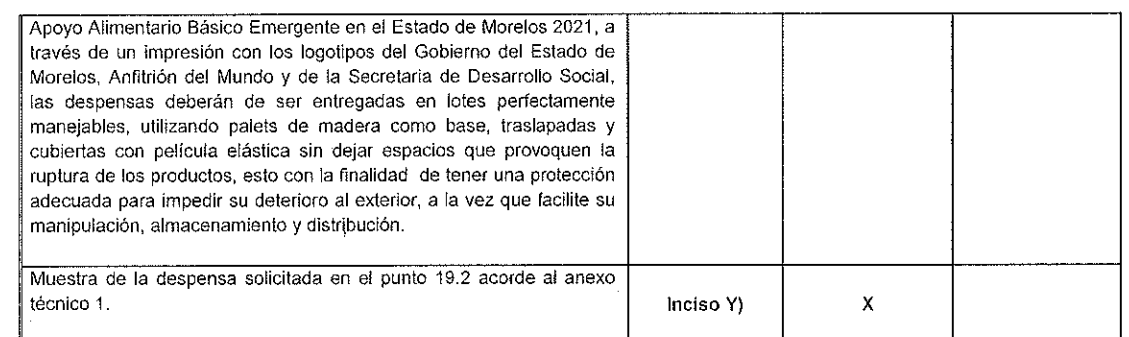

Acto seguido, y con fundamento en los artículos 42 de la Ley y 38 párrafo cuarto de su Reglamento, se dio lectura a cada uno de los precios unitarios sin I.V.A. de las proposiciones y al importe total de las mismas, así como al monto total de la garantía de seriedad de las propuestas, los cuales se consignan a continuación:

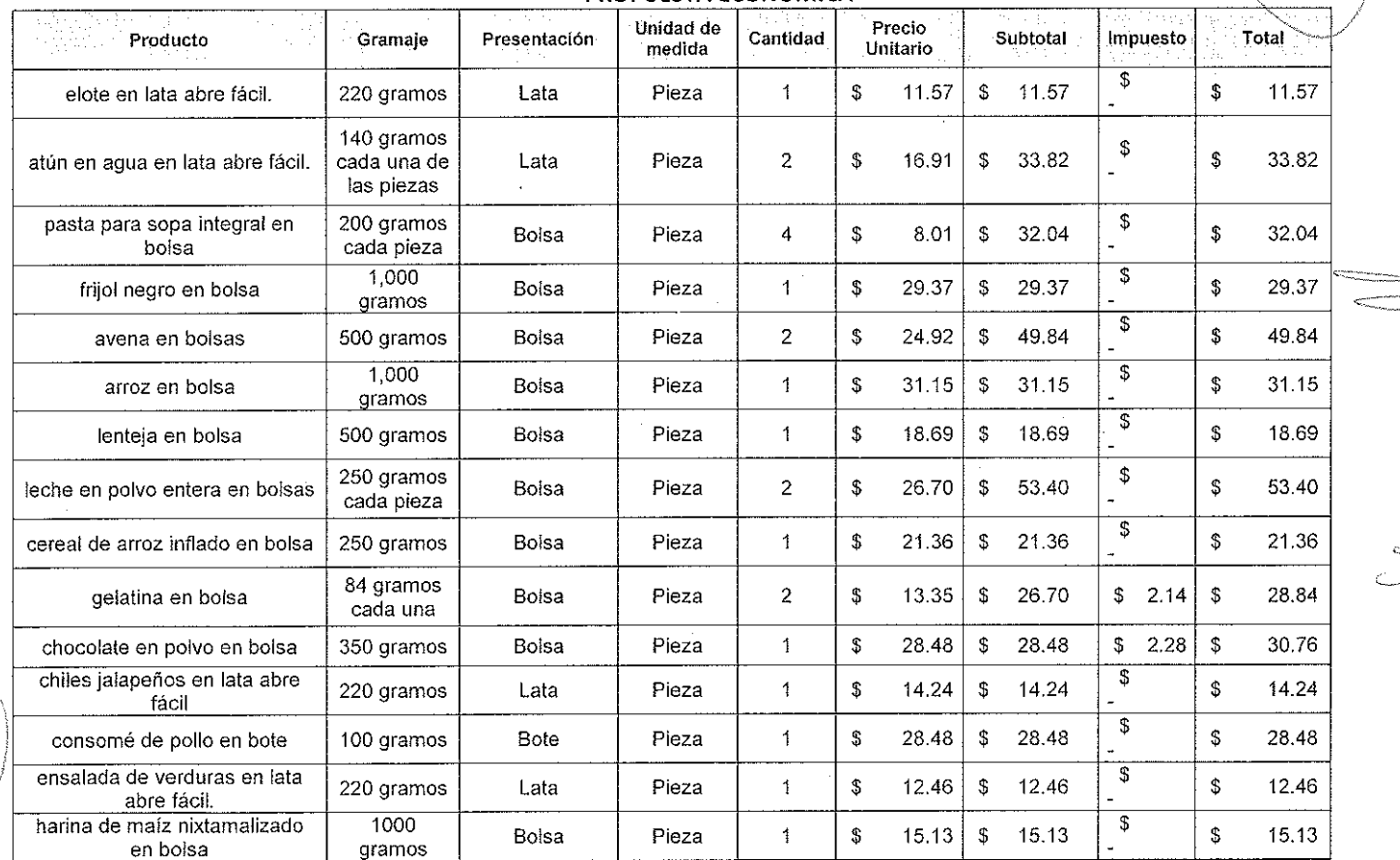

1. Comercializadora Doncacahuato, S. de R.L. de C.V PROPUESTA ECONOMICA

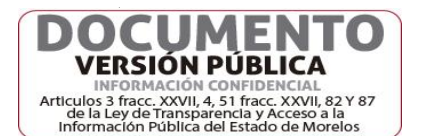

6

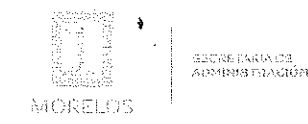

## ACTA DE PRESENTACIÓN Y APERTURA DE PROPOSICIONES

Licitación Pública Nacional Presencial Número EA-N10-2021, a fin de llevar a cabo la adquisición de despensas destinadas a personas que se encuentran en estado de vulnerabilidad en las localidades de los 36 Municipios del Estado de Morelos, a través de la Dirección General de Gestión Social y Economía Solidaria adscrita a la Secretaría de Desarrollo Social.

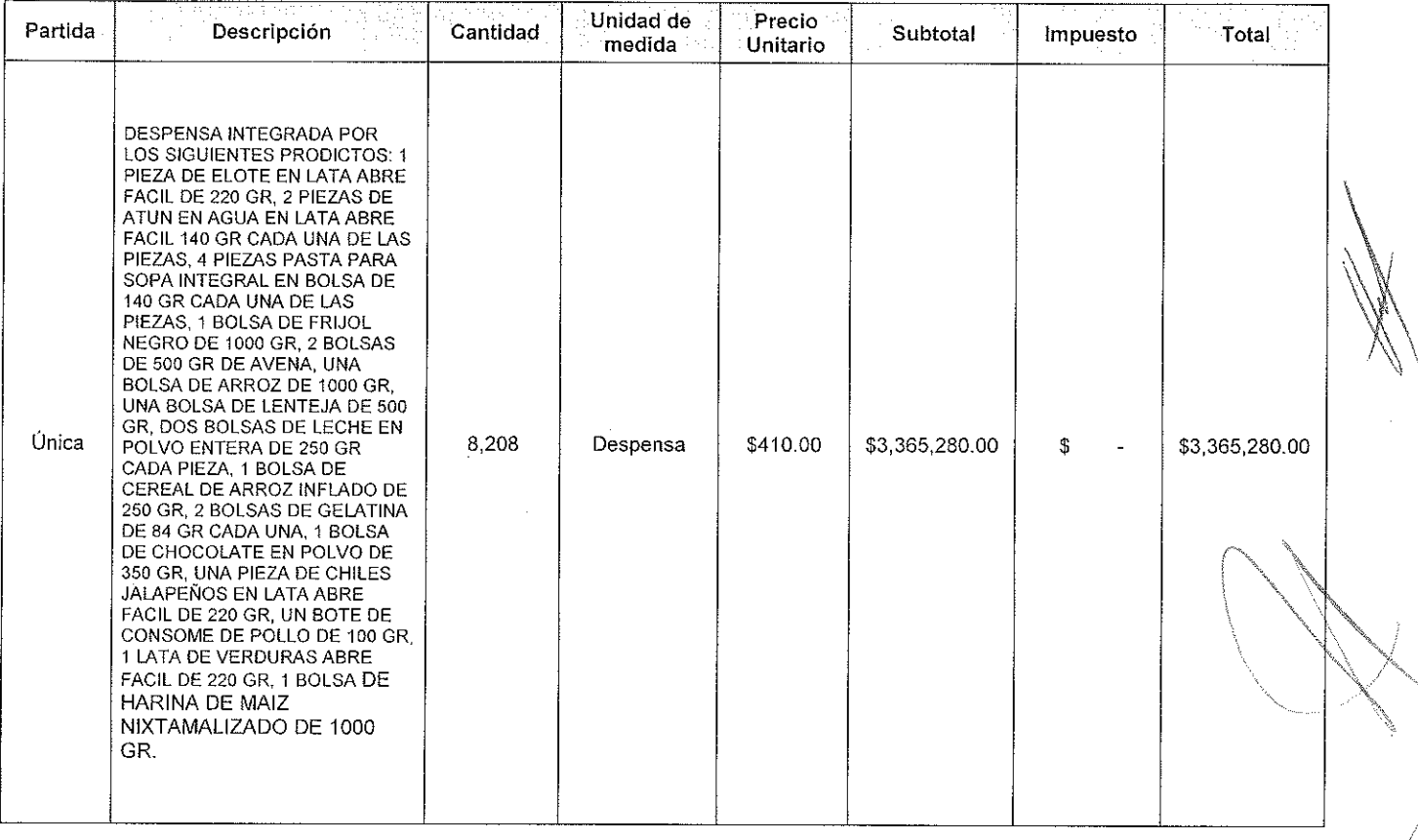

IMPORTE DE LA SERIEDAD DE LA PROPUESTA FIANZA NÚMERO NOMBRE DE LA AFIANZADORA

\$168,264.00 21A59440 Dorama, Institución de Garantías, S.A.

En este acto los servidores públicos; Mónica Monserrat Durán Romano, Jefe de Departamento de Controversias y Sanciones, de la Secretaría de la Contraloría; Tomás Martínez Santiago, Auxiliar Técnico, de la Consejería Jurídica y Melisa Paloma Villada Arellano, Directora General de Gestión Social y Economía, de la Secretaría de Desarrollo Social; rubrican los documentos que contienen la documentación administrativa, propuesta técnica y oferta económica de la presente licitación, que integran la proposición.

Posterior a este evento el área solicitante a través de su área requirente en conjunto con la Dirección General de Procesos para la Adjudicación de Contratos, procederán al análisis detallado y cualitativo de las propuesta técnicas, económicas aceptadas aplicando los criterios especificados en las bases y en la Junta de Aclaraciones celebrada el día 29 de octubre del año en curso de la siguiente empresa participante:

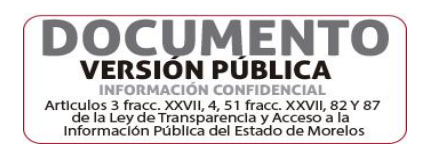

7

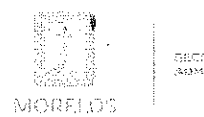

Dirección General de Procesos para la Adjudicación de Contratos

## ACTA DE PRESENTACIÓN Y APERTURA DE PROPOSICIONES

Licitación Pública Nacional Presencial Número EA-N10-2021, a fin de llevar a cabo la adquisición de despensas destinadas a personas que se encuentran en estado de vulnerabilidad en las localidades de los 36 Municipios del Estado de Morelos, a través de la Dirección General de Gestión Social y Economía Solidaria adscrita a la Secretaría de Desarrollo Social.

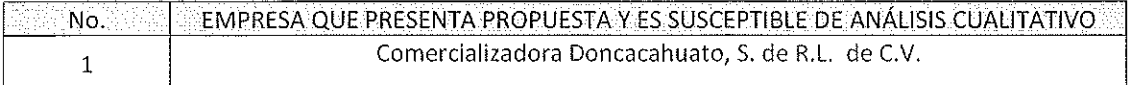

Se comunica a los Servidores Públicos y representantes de las empresas participantes, que el evento de "Acto de Emisión de Fallo" se llevará a cabo el día 23 de noviembre, a las 11:00 horas; en las instalaciones de la Dirección General de Procesos para la Adjudicación de Contratos de la Secretaría de Administración del Poder Ejecutivo del Estado de Morelos, con domicilio en Calle Gutemberg esquina Juárez, número 2, Edificio Vitaluz, 3er. Piso, Colonia Centro, Cuernavaca, Morelos C.P. 62000, cabe señalar que no habrá tolerancia, por lo que se solicita su puntual asistencia.

Para efectos de la notificación personal, se hace constar que en este acto se les hace entrega de una copia de la presente acta con acuse de recibo a los licitantes asistentes, y para aquellos licitantes que no hayan asistido a este acto, en términos del artículo 34 del Reglamento, se difundirá un ejemplar de la presente acta en las oficinas de la Dirección General de Procesos para la Adjudicación de Contratos del Poder Ejecutivo del Estado de Morelos, en Calle Gutenberg esquina Juárez, número 2, Edificio Vitaluz, 3er. Piso, Colonia Centro, Cuernavaca, Morelos C.P. 62000; por un término no menor a cinco días hábiles, siendo de la exclusiva responsabilidad de los participantes acudir a enterarse de su contenido y obtener copia de la misma. Lo cual tendrá los efectos de la notificación personal.

No habiendo más que hacer constar, se dio por terminada este acto, siendo las 12:40 horas, del día 05 de noviembre del año 2021.

Esta acta consta de 09 fojas firmando para los efectos legales y de conformidad los asistentes a este evento, quienes reciben copia de la misma.

## Por los servidores públicos

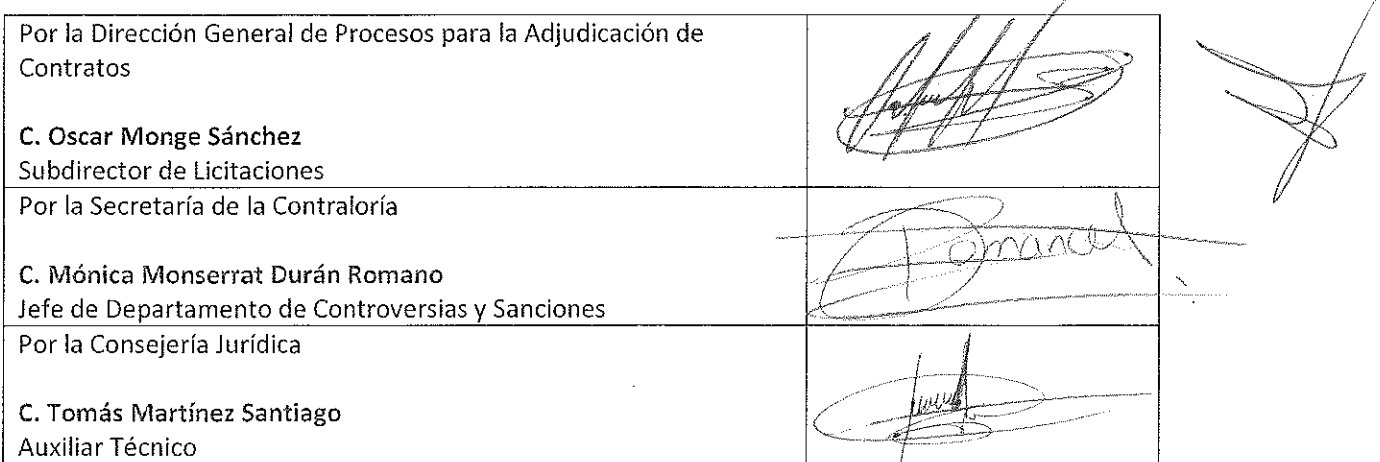

8

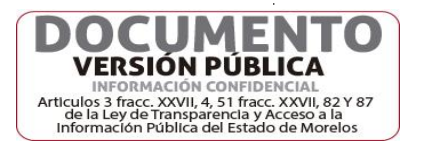

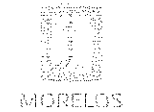

 $\spadesuit$ 

 $\pmb{\delta}$ 

# ACTA DE PRESENTACIÓN Y APERTURA DE PROPOSICIONES

Licitación Pública Nacional Presencial Número EA-N10-2021, a fin de llevar a cabo la adquisición de despensas destinadas a personas que se encuentran en estado de vulnerabilidad en las localidades de los 36 Municipios del Estado de Morelos, a través de la Dirección General de Gestión Social y Economía Solidaria adscrita a la Secretaría de Desarrollo Social.

Por el Área Solicitante: Secretaria de Desarrollo Social

elertareja*de*<br>Agnibistoación

C. Héctor Humberto Sánchez Mota

Titular de la Unidad de Enlace Financiero Administrativo Por el Área Técnica : Dirección General de Gestión Social y Economía Solidaria

Melissa Paloma Villada Arellano

Directora General de Gestión Social y Economía Solidaria

Por el licitante

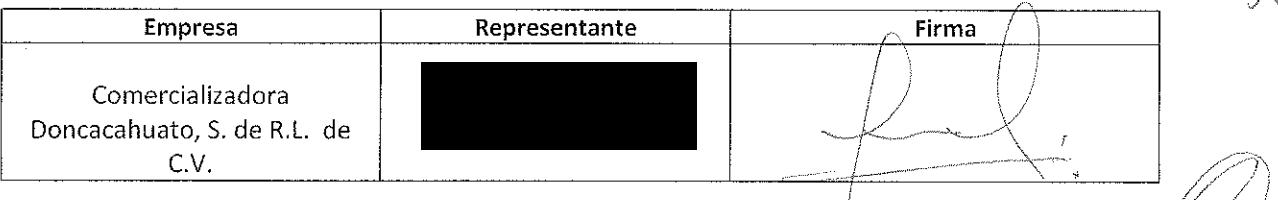

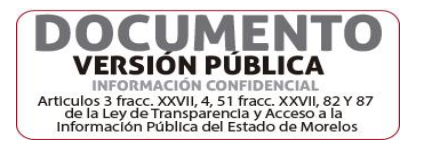

 $\frac{1}{2}$ 

 $\label{eq:2.1} \frac{1}{\sqrt{2}}\int_{\mathbb{R}^3}\frac{1}{\sqrt{2}}\left(\frac{1}{\sqrt{2}}\right)^2\frac{1}{\sqrt{2}}\left(\frac{1}{\sqrt{2}}\right)^2\frac{1}{\sqrt{2}}\left(\frac{1}{\sqrt{2}}\right)^2\frac{1}{\sqrt{2}}\left(\frac{1}{\sqrt{2}}\right)^2.$ 

 $\label{eq:2.1} \frac{1}{\sqrt{2}}\int_{\mathbb{R}^3}\frac{1}{\sqrt{2}}\left(\frac{1}{\sqrt{2}}\right)^2\frac{1}{\sqrt{2}}\left(\frac{1}{\sqrt{2}}\right)^2\frac{1}{\sqrt{2}}\left(\frac{1}{\sqrt{2}}\right)^2\frac{1}{\sqrt{2}}\left(\frac{1}{\sqrt{2}}\right)^2.$